#### **Popobject.mui**

- 1. [Super class](#page-0-0)
- 2. [Inherited by](#page-0-1)
- 3. [Background](#page-0-2)
- 4. [Attributes](#page-0-3)
- 5. [MUIA\\_Popobject\\_Follow](#page-0-4)
- 6. [MUIA\\_Popobject\\_Light](#page-1-0)
- 7. [MUIA\\_Popobject\\_Object](#page-1-1)
- 8. [MUIA\\_Popobject\\_ObjStrHook](#page-2-0)
- 9. [MUIA\\_Popobject\\_StrObjHook](#page-3-0)
- 10. [MUIA\\_Popobject\\_Volatile](#page-3-1)
- 11. [MUIA\\_Popobject\\_WindowHook](#page-4-0)

# **Popobject.mui**

## <span id="page-0-0"></span>**Super class**

Popstring.mui

## <span id="page-0-1"></span>**Inherited by**

Poplist.mui Popscreen.mui

## <span id="page-0-2"></span>**Background**

Popobject class takes a MUI object as parameter uses this one as popup. You can e.g. simply create a listview object with some entries and the popobject class will create a window around it and display it when the user hits the popup button.

Using this class instead of creating the popup windows yourself prevents you from having lots of problems. Think twice before deciding to make you own popups!

## <span id="page-0-3"></span>**Attributes**

<span id="page-0-4"></span>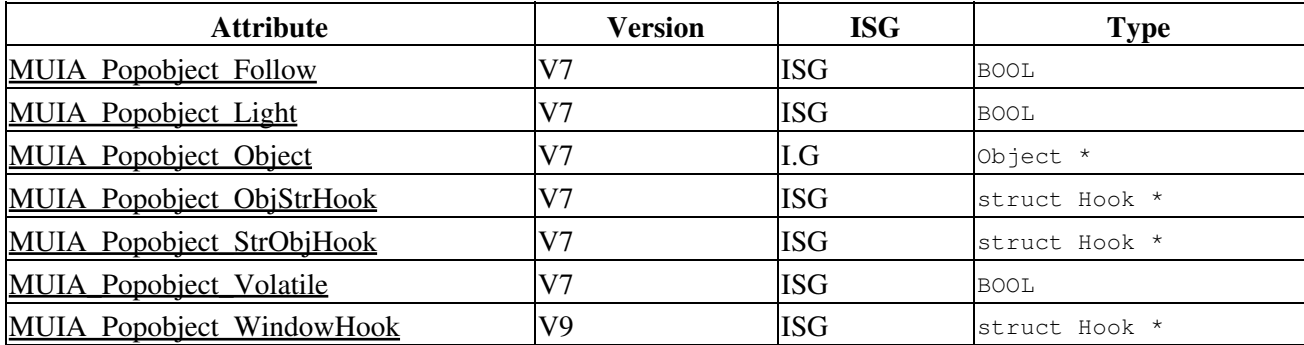

## **MUIA\_Popobject\_Follow**

### **NAME**

[MUIA\\_Popobject\\_Follow](#page-0-4) — V7 [ISG], BOOL, 0x80424cb5

### **FUNCTION**

Setting this attribute causes the popup window to follow its parent window when its moved.

Defaults to TRUE.

## **SEE ALSO**

MUIA Popobject Light, MUIA Popobject Volatile.

## <span id="page-1-0"></span>**MUIA\_Popobject\_Light**

#### **NAME**

MUIA Popobject Light — V7 [ISG], BOOL, 0x8042a5a3

#### **FUNCTION**

This attribute causes the popup window to be border and titleless.

Defaults to TRUE

## **SEE ALSO**

MUIA Popobject Follow, MUIA Popobject Volatile

## <span id="page-1-1"></span>**MUIA\_Popobject\_Object**

#### **NAME**

MUIA Popobject Object — V7 [I.G], Object \*, 0x804293e3

## **FUNCTION**

Specify the object to pop up. Usually this is a relatively simple thing like a single listview, but you can of course use group class here and make rather complex popups. As with all other MUI classes, the object here gets disposed when the popobject is disposed.

## **EXAMPLE**

pop PopobjectObject MUIA\_Popstring\_String KeyString MUIA\_Popstring\_Button PopButtonMUII\_PopUp MUIA\_Popobject\_StrObjHook StrObjHook MUIA\_Popobject\_ObjStrHook ObjStrHook MUIA\_Popobject\_Object ListviewObject MUIA\_Listview\_List ListObject InputListFrame MUIA\_List\_SourceArray PopNames End End End

## **SEE ALSO**

[MUIA\\_Popobject\\_StrObjHook](#page-3-0), [MUIA\\_Popobject\\_ObjStrHook,](#page-2-0) [MUIA\\_Popobject\\_Light](#page-1-0)

## <span id="page-2-0"></span>**MUIA\_Popobject\_ObjStrHook**

#### **NAME**

MUIA Popobject ObjStrHook — V7 [ISG], struct Hook \*, 0x8042db44

### **FUNCTION**

When a popup is closed, this hook is called. You can examine the state of your [MUIA\\_Popobject\\_Object](#page-1-1) and set the contents of the string gadget respectively. The hook receives a pointer to itself in A0, a pointer to your MUIA Popobject Object in A2 and a pointer to the embedded string object in A1.

The hook will only be called when your popup is closed with a success value of TRUE. Otherwise, MUI closes the popup without taking further actions, just as if had never opened.

Since MUI doesn't know anything about your [MUIA\\_Popobject\\_Object,](#page-1-1) it's your task to tell when your popup is finished. You can terminate popups at any time by sending a **MUIM** Popstring Close method:

## **EXAMPLE**

```
DoMethodplist MUIM_Notify MUIA_Listview_DoubleClick TRUE
  pop
  MUIM_Popstring_Close TRUE
SAVEDS ASM VOID REGa2 Object listREGa1 Object str
  x
   DoMethodlist MUIM_List_GetEntry MUIV_List_GetEntry_Active x
   setstr MUIA_String_Contents x
```
## <span id="page-3-0"></span>**MUIA\_Popobject\_StrObjHook**

#### **NAME**

MUIA Popobject StrObjHook — V7 [ISG], struct Hook \*, 0x8042fbe1

### **FUNCTION**

Before the popup opens, this hook is called. You can use it to prepare your [MUIA\\_Popobject\\_Object](#page-1-1) according to the contents of the string gadget. The hook receives a pointer to itself in A0, a pointer to your MUIA Popobject Object in A2 and a pointer to the embedded string object in A1.

Return TRUE if you want the popup to appear, FALSE otherwise.

#### **EXAMPLE**

```
SAVEDS ASM LONG REGa2 Object list REGa1 Object str
  xs
   i
   getstr MUIA_String_Contents s
  ii
     DoMethodlist MUIM_List_GetEntry i x
    x 
       setlist MUIA_List_Active MUIV_List_Active_Off
     stricmpx s
       setlist MUIA_List_Active i
   returnTRUE
```
## **SEE ALSO**

[MUIA\\_Popobject\\_ObjStrHook](#page-2-0), [MUIA\\_Popobject\\_Object](#page-1-1), [MUIA\\_Popobject\\_WindowHook](#page-4-0)

## <span id="page-3-1"></span>**MUIA\_Popobject\_Volatile**

#### **NAME**

MUIA Popobject Volatile — V7 [ISG], BOOL, 0x804252ec

### **FUNCTION**

Setting this attribute causes the popup window to disappear when the corresponding popobject disappears, e.g. because its in a page group and the user toggled the page. When the popobject appears again, the popup window appears also.

Defaults to TRUE.

#### **SEE ALSO**

[MUIA\\_Popobject\\_Light](#page-1-0), [MUIA\\_Popobject\\_Follow](#page-0-4)

## <span id="page-4-0"></span>**MUIA\_Popobject\_WindowHook**

#### **NAME**

MUIA Popobject WindowHook — V9 [ISG], struct Hook \*, 0x8042f194

## **FUNCTION**

If specified, this hook is called immediately after the popup's window object has been created but before this window is opened. You might e.g. want to add a cycle chain for the popup window here.

The hook is called with a pointer to the pop object ([MUIA\\_Popobject\\_Object](#page-1-1)) in A2 and with a pointer to the window object that MUI generated to handle the popup in A1.

## **EXAMPLE**

SAVEDS ASM VOID REGa2 Object popREGa1 Object win setwin MUIA\_Window\_DefaultObject pop

## **SEE ALSO**

MUIA Popobject ObjStrHook, MUIA Popobject Object

Copyright © 1992-2006 by Stefan Stuntz Copyright © 2006-2018 by Thore Böckelmann, Jens Maus

[MUI for AmigaOS](http://muidev.de/) -

Updated: 06-Dec-2018